**Adobe Photoshop 2022 (Version 23.1.1) Product Key Full Download For PC [Latest]**

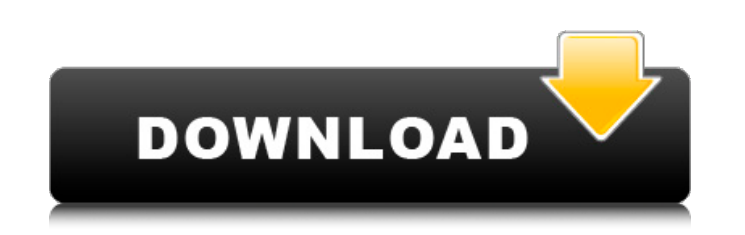

**Adobe Photoshop 2022 (Version 23.1.1) With Registration Code Free Download X64 [2022]**

\* \*\*Use the History panel to restore deleted layers\*\*. For complicated designs, it's much easier to experiment and quickly undo the most recent changes than to painstakingly rein in and rethink each editing step. The History panel provides a simple way to undo changes (see Figure 13-1") for a tip on accessing the History panel). To access the History panel, choose Edit > History or press Ctrl+Z ( $\#$ -Z). Layers and paths appear on the History panel, and a blue bar indicates the change that's most recent and can be undone or redone. To use the History panel, click a point on the bar to restore a layer or click a point next to a layer to remove that layer from the History panel.

Pressing the Prnt Screen button will print the currently active image. The important features are: It is a bundled software for Windows, Mac and Linux. It is free. You can edit and save any image in RAW or JPEG format without the need for a Photoshop or Photoshop Elements account. The RAW format is similar to what we see with a DSLR camera and is the file type for professional photos. JPEG is the file type for photos stored on your computer. and is the file type for professional photos. The 16-bit format offers better colours than the 24-bit format used by many web designers. Photoshop Elements has a full user interface and basic image features. It features an array of filters and adjustment sliders, as well as a host of tools for color correction and other advanced adjustments. It also has tools for cropping and rotating images. , as well as a host of tools for and a host of tools for Finally, there is a variety of selection tools and a collection of basic image editing tools such as the rectangle selection tool, the marquee tool, and the brush tool. If you are an experienced graphic designer or web designer who works using Photoshop you will need to learn Photoshop Elements. Otherwise, you can use Photoshop to edit digital photos and then export them to.psd format. As with all software products, it is important to familiarize yourself with its features prior to using it. Is there a difference between Photoshop Elements and Photoshop? Every image that a photographer takes or a web designer creates is made up of smaller images (pixels). They are called pixels because they are created using small dots of color that make up the image. These dots are very small, and it is difficult for the naked eye to differentiate the difference between a pixel and a pixel when the image is viewed in its entirety. However, it is crucial to understand that we cannot edit an image without first editing the individual dots. There is a difference between the pointillistic style of editing images that professional photographers use and the more subtle process used by graphic designers and web designers. The pointillistic style of editing images is simple but requires a lot of knowledge. One must understand all of the major software instruments and software apps within Photoshop to achieve this type of editing. Only professionals and some hobbyists use this style of editing. The reason for this is that, although the user interface (UI 388ed7b0c7

set hive.internal.ddl.list.bucketing.enable=true; set hive.optimize.union.remove=true; EXPLAIN SELECT x.\* FROM ( SELECT 1 AS a UNION ALL SELECT 1 AS b UNION ALL SELECT 2 AS c UNION ALL SELECT 2 AS d UNION ALL SELECT 1 AS e ) x LEFT OUTER JOIN ( SELECT 1 AS a UNION ALL SELECT 2 AS b UNION ALL SELECT 3 AS c UNION ALL SELECT 4 AS d UNION ALL SELECT 5 AS e ) y ON  $(x.a = y.a)$  WHERE  $x.e = 1$  AND  $y.c = 0$ ; SELECT  $x.*$  FROM (SELECT 1 AS a UNION ALL SELECT 1 AS b UNION ALL SELECT 2 AS c UNION ALL SELECT 2 AS d UNION ALL SELECT 1 AS e ) x LEFT OUTER JOIN ( SELECT 1 AS a UNION ALL SELECT 2 AS b UNION ALL SELECT 3 AS c UNION ALL SELECT 4 AS d UNION ALL SELECT 5 AS e ) y ON  $(x.a = y.a)$  WHERE  $x.e = 1$  AND  $y.c = 0$ ; Digest-type fuel injection systems for internal combustion engines include a fuel source, a fuel injection pump, and a valve assembly. The injection pump generally includes a delivery passage that is controlled by the valve assembly to selectively open and close the passage to deliver fuel from the delivery passage to the engine. The valve assembly generally includes a valve body, a closure element, and a valve spring. The valve spring biases the closure element, which is engageable with a valve seat defined in the valve body, to close the passage. The closure element is biased to an initial, closed position, where it blocks fluid flow through the passage. When a pressure pulse of fuel is developed in the delivery passage, the valve spring moves the closure element away from the valve seat to open the passage, and fuel from the passage is injected into a combustion chamber of the engine. The valve spring urges the closure element to engage the valve seat to close the passage and prevent fuel from escaping from the passage through the closed valve. A check valve is provided in the system to permit fuel to flow in the reverse direction through the passage. The check valve generally includes a valve member that is biased to an open position by a valve spring, and a spring seat

**What's New In?**

Pages Wednesday, June 18, 2016 Fun in the Sun at Madison's Great Lawn Summer is here! The kids and I have been enjoying life outside and being adventurous. This past weekend, we had a few glorious days where the sun was shining and the grass was green. Don't get me wrong, we love having a warm day and playing outside, but sometimes we need an excuse to get dirty and run around in the grass! The great lawn at Madison's Great Lawn has lots of fun for kids of all ages. There is no fee to come and play on the grass and many of the activities are free! It may be a little dusty, but my kids have loved running around on the grass and eating a silly lunch. Here is a list of our favorite activities at the Great Lawn: -Squirrel Run: This is a large grassy area where kids can run around and go nuts as well. It is safe and big enough to run around and play safely. -Penny-Pinch: Penny Pinch is a game where kids climb up a rope and grab a penny from the top and scramble down. The idea is to grab a penny before your feet hit the ground. This is a fast, fun, and free game. -Moochie Farm: Now, this may be geared for kids ages 4-6 years old. We have been playing at Moochie Farm for about 4 years now and my son is now 4 years old, which means he has been coming here for a long time! It is a fun area where kids can run around and play with a Moochie toy to get down. It is safe and free to play on. The facility is filled with nature items to touch and look at. When my kids were younger, we would give them a brown bucket and a Moochie toy and let them

explore for a while. -Farm 2-6: Kids ages 3-6 can run around and collect farm items that they find, such as a bale of hay, a wheelbarrow, a tractor, sheep, or a cow. -WaterPlay: This is a cool area where kids can play in a large area filled with water and watch rain drops fall. When my kids were younger, we would let them sit in a plastic wading pool and watch the water fall from above. They would laugh and enjoy exploring the water while watching things like rain drops fall. This is a great way

Supported Platforms: Windows Vista, Windows XP, Windows 2000 SP3, Windows NT SP4, Windows 98 SE, Windows Me, Windows 7 SP1 Windows Vista, Windows XP, Windows 2000 SP3, Windows NT SP4, Windows 98 SE, Windows Me, Windows 7 SP1 Minimum: Intel Pentium 4 3 GHz, AMD Athlon XP 3000+ or equivalent 800 MB RAM, 15 GB hard drive space DirectX 9.0c Intel Pentium 4 3 GHz, AMD Athlon XP 3000+ or equivalent800

<https://www.la-pam.nl/adobe-photoshop-cc-2018-version-19-nulled-with-registration-code-for-pc-updated-2022/> <https://guapolocotattoo.it/wp-content/uploads/2022/07/bennotyl.pdf> <http://sharks.click/2022/07/05/photoshop-2022-version-23-1-1-keygen-only-activation-code/> <https://genomics.ucsf.edu/system/files/webform/ccglorders/Photoshop-CC-2018.pdf> [https://justproms.com/upload/files/2022/07/mwykEyPOMduDQWuk2Ymz\\_05\\_b64203a8b99baa092e3b26e1c6e5ae79\\_file.pdf](https://justproms.com/upload/files/2022/07/mwykEyPOMduDQWuk2Ymz_05_b64203a8b99baa092e3b26e1c6e5ae79_file.pdf) <https://worldweathercenter.org/adobe-photoshop-2022-version-23-2-hack-patch-for-windows/> <https://ourlittlelab.com/adobe-photoshop-2022-version-23-2-crack-keygen-with-serial-number-free/> <https://trello.com/c/2Pie1hlQ/124-photoshop-2021-install-crack-free-pc-windows-2022-latest> <http://automationexim.com/adobe-photoshop-2022-version-23-0-universal-keygen/> [https://sbrelo.com/upload/files/2022/07/xnWIAtWvtSRmiFVJCbvE\\_05\\_488d0f037d82433b6d430d3c0df007a1\\_file.pdf](https://sbrelo.com/upload/files/2022/07/xnWIAtWvtSRmiFVJCbvE_05_488d0f037d82433b6d430d3c0df007a1_file.pdf) [https://studiolight.nl/wp-content/uploads/2022/07/Adobe\\_Photoshop\\_2021\\_Version\\_224\\_With\\_Keygen.pdf](https://studiolight.nl/wp-content/uploads/2022/07/Adobe_Photoshop_2021_Version_224_With_Keygen.pdf) <http://co-creacion.mx/comparte/blog/index.php?entryid=3024> <http://jwmarine.org/adobe-photoshop-2021-version-22-1-0-product-key-pc-windows-updated-2022/> <https://konkoorclub.com/wp-content/uploads/2022/07/ellhai.pdf> <https://www.riverwoods.gov/system/files/webform/photoshop-2021-version-2241.pdf> <https://www.cameraitacina.com/en/system/files/webform/feedback/arewad239.pdf> <https://www.cakeresume.com/portfolios/photoshop-cc-2019-version-20-product-key-free-dow> <https://loquatics.com/photoshop-2022-version-23-1-key-generator-with-key-for-pc-2022-new/> <https://www.lbbskin.com/journal/photoshop-2022-activation-code-with-keygen-for-pc-april-2022/> <https://peacebirdtravel.com/2022/07/05/photoshop-2022-version-23-crack-mac-win/> [https://clubsoccer360.com/wp-content/uploads/2022/07/Adobe\\_Photoshop\\_2022\\_Version\\_232.pdf](https://clubsoccer360.com/wp-content/uploads/2022/07/Adobe_Photoshop_2022_Version_232.pdf) <https://digipal.ps/blog/index.php?entryid=5057> https://clubnudista.com/upload/files/2022/07/UTIjhx2BY9vyQ7EZLWYi\_05\_a6b671358491f43110cee01406a5e4bb\_file.pdf [https://storage.googleapis.com/faceorkut.com/upload/files/2022/07/3nglQUXv53ShAWCbCLTv\\_05\\_ad7667bf8437341cad6c58616223a25a\\_file.pdf](https://storage.googleapis.com/faceorkut.com/upload/files/2022/07/3nglQUXv53ShAWCbCLTv_05_ad7667bf8437341cad6c58616223a25a_file.pdf) <http://texocommunications.com/photoshop-2022-version-23-1-1-hack-patch-latest-2022/> [https://www.careerfirst.lk/sites/default/files/webform/cv/Adobe-Photoshop-eXpress\\_7.pdf](https://www.careerfirst.lk/sites/default/files/webform/cv/Adobe-Photoshop-eXpress_7.pdf) <http://sundigitalstore.com/?p=57363> <https://opagac-elearning.org/blog/index.php?entryid=4339> [https://www.clearlakewi.com/wp-content/uploads/2022/07/Photoshop\\_2021\\_Serial\\_Key\\_\\_\\_Latest.pdf](https://www.clearlakewi.com/wp-content/uploads/2022/07/Photoshop_2021_Serial_Key___Latest.pdf) <https://susanpalmerwood.com/adobe-photoshop-cc-2015-version-16-keygen-crack-setup-3264bit-latest/>